$\rightarrow$ 

Search

**HOME ABOUT FSCO FORMS PUBLICATIONS & RESOURCES NEWS ON DEMAND CONTACT US**

You are here: **Home** > **Pensions** > **Questions & Answers** > Commuted Value - Frequently Asked Questions (FAQs) **PRINT**

## **Commuted Value - Frequently Asked Questions (FAQs)**

Commuted Value Transfers:

- **O. Reg. 239/09 □** made under the PBA, amended Section 19 of the Regulation effective June 19, 2009. These amendments included **changes to the treatment of commuted values**.
- **O.Reg. 235/14 C** made under the PBA and amending Regulation 909, R.R.O. 1990 (General) was filed and came into force on November 27, 2014. The amendments permit **transfers to pension plans** established by a statute in a designated jurisdiction that are not subject to the Pension Benefits Act. For example, transfers are permitted to the federal public service pension plan.

Commuted Value Calculation:

**Commuted Value Calculation Standard**

The date of posting follows each answer.

**Follow FSCO on social media You Tube** 

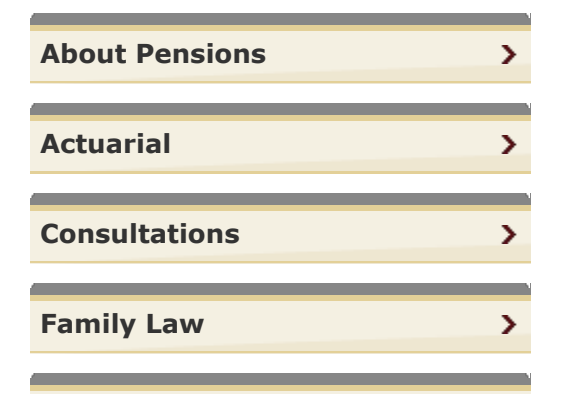

<span id="page-0-0"></span>**FSRA** is actively reviewing all FSCO regulatory direction, including but not limited to forms, quidelines and FAQs.

**Until FSRA issues** new regulatory direction, all existing regulatory direction remains in force.

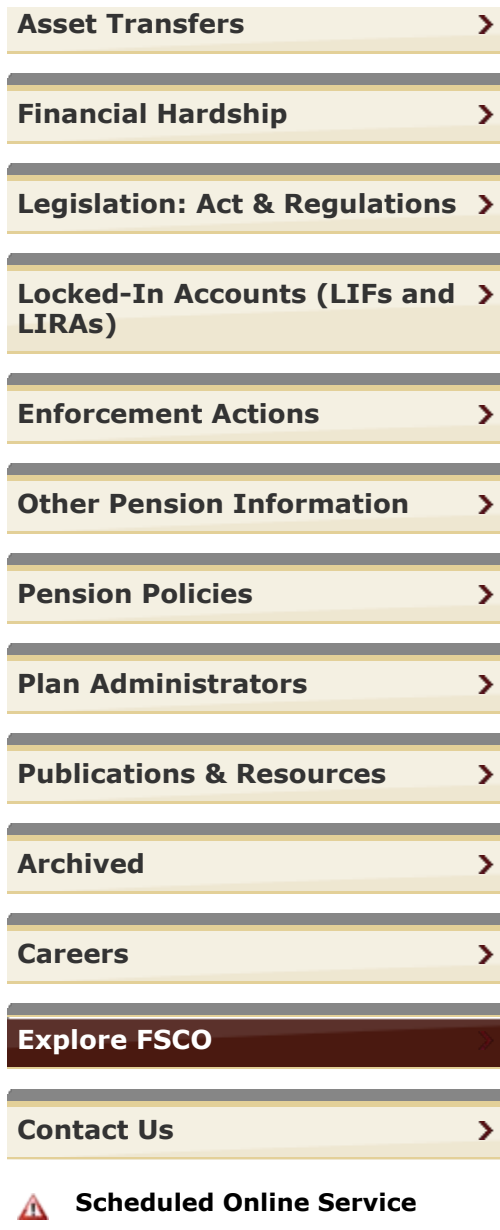

## **Disruption Notice**

Please consult our **outage schedule** for more details.

**[Back to top](#page-0-0)**

Page: **4,067** | Find Page: